# **Implementação de uma** *Sandbox* **de realidade misturada utilizando Kinect v2**

Lucas Clazer Perussolo Adriana Gomes Alves

Universidade do Vale do Itajaí, Laboratório de Design de Interação, Brasil

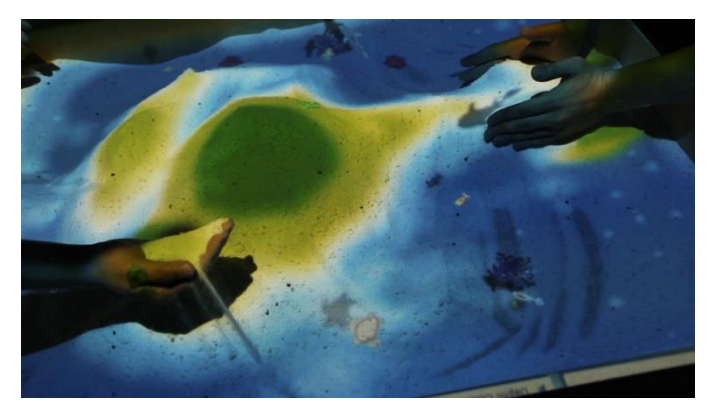

Figura 1: *Sandbox* Ocean. Fonte: [Choi e Heo 2016].

## **Resumo**

O artigo aborda o projeto cujo objetivo é compreender tecnologias como Kinect e o uso de realidade virtual, misturada e aumentada. Pretende-se criar experiências interativas aos visitantes do Museu Oceanográfico Univali, possibilitando um universo de exposição além do acervo físico exposto no museu, trazendo novas sensações e aprendizados do mundo oceânico em uma linguagem voltada para um público de todas as idades. Por meio dessa experiência o usuário é colocado frente a temas relacionados a degradação do ambiente oceânico, como derramamento de petróleo. O ambiente em implementação aplica os conceitos de realidade misturada, sendo caracterizado por uma caixa de areia física (*Sandbox*), um sensor Kinect v2 para capturar as profundidades da areia e um retroprojetor responsável por projetar realidade virtual nesta caixa, proporcionando uma sensação aos visitantes de um mundo semirreal de profundidades do oceano e da vida marinha.

**Palavras-chave**: museu, realidade misturada, interface natural, interface tangível.

## **Abstract**

The article discusses the project whose goal is to understand technologies like Kinect and the use of virtual, mixed and augmented reality. It is intended to create interactive experiences for visitors of Univali Oceanographic Museum, allowing an exposure universe beyond the physical collection exposed in the museum, bringing new sensations and learnings of the ocean world in a guided language to an audience of all ages. Through this experience, the user is placed ahead the issues related to degradation of the ocean environment, such as oil spills. The environment in implementation applies the concepts of mixed reality, characterizes by a physical *Sandbox*, a Kinect v2 sensor to capture the depths of sand and an projector responsible for designing virtual reality in this case, providing a sense to visitors a semi real world of the ocean depths and marine life.

**Keywords**: museum, mixed reality, natural interface, tangible interface.

**Informações para Contato**: lucas.clazer@gmail.com adriana.alves@univali.br

### **1. Introdução**

O intuito da pesquisa envolve o desenvolvimento e a implementação de novas tecnologias para propiciar formas diferenciadas de apresentação do acervo do Museu Oceanográfico Univali.

Para além do material exposto no museu, pretende-se proporcionar experiências interativas que transmitam aos visitantes informações resultantes de pesquisas científicas, as quais não podem ser expostas como os demais itens do acervo. Compreende-se que isto não deve substituir a exibição tradicional, pois acredita-se que as pessoas ainda possuem a vontade de ver os objetos e seres como eles realmente são e não uma imagem virtual do acervo.

O projeto está inserido num programa de criação de um espaço virtual em espaço museal que visa transmitir experiências aos visitantes acerca do universo marinho e as consequências da ação humana sobre o mesmo. Propõese a criação de uma instalação do tipo *Sandbox* por meio da qual o visitante poderá interagir com um micromundo marinho e perceber as consequências do derramamento de petróleo nos oceanos. Esta instalação adota o conceito de realidade misturada e utiliza o sensor Microsoft Kinect. Neste artigo apresenta-se o projeto em desenvolvimento.

### **2. Metodologia**

O projeto é desenvolvido de forma incremental, ou seja, na medida em que vão sendo conhecidas as necessidades da equipe educativa do museu e tecnologias de interação, avança-se em seu design, desenvolvimento e validação. Assim, atividades são realizadas de forma concomitante e permanente, pois cada ação prevista nos objetivos traz novas informações que serão revistas para a próxima ação, num processo contínuo de avaliação e adaptações.

Para alcançar os objetivos do projeto e facilitar seu gerenciamento, foram identificadas três fases que englobam as ações necessárias para obterem-se os resultados almejados:

- Estudos e análise das necessidades;
- Elaboração e implementação dos produtos; e
- Verificação e validação.

A pesquisa inicial buscou por tecnologias que permitissem a interação com os itens do acervo de forma digital, completando as informações ali disponíveis. No entanto, por meio de reuniões com a equipe do museu, optou-se por utilizar as tecnologias de forma a trazer informações diferenciadas do acervo, num espaço reservado para transmissão de informações referentes às pesquisas realizadas pelos integrantes do museu – professores pesquisadores e acadêmicos.

Esta visão do uso da tecnologia no espaço museal conduziu a equipe a proposta de desenvolvimento de uma *Sandbox*. Desta forma, o constante envolvimento da equipe de técnica de computação com a equipe do museu – curadores, biólogos, oceanógrafos, educadores – permitiu uma adequada definição das necessidades e consequente integração com os resultados de pesquisas oceanográficas.

A elaboração e implementação no modelo incremental, no processo metodológico adotado, é a parte do desenvolvimento do que foi aprovado na etapa de estudos e analise.

Com a tecnologia definida foi necessário escolher um tema e uma aplicabilidade diferente das demais Sanbox existentes, assim foram realizadas algumas reuniões para demonstração de alguns protótipos e do funcionamento da tecnologia, para que assim obtivesse um melhor conhecimento da tecnologia pela parte dos especialistas do museu.

Ao conhecer o funcionamento da tecnologia foram realizados brainstorms com temas propostos pelo museu, ficando ficou definido o tema derramamento de petróleo e o impacto causado por este no meio ambiente, notadamente nos oceanos.

Diferente da primeira iteração do modelo incremental a segunda iteração já possuía a parte de elaboração e implementação pois foi houve a necessidade de protótipos para a verificação e validação do final da primeira iteração da utilização do modelo incremental. Percebe-se que com o uso do modelo incremental o produto final vai se refinando a cada iteração, sendo uma iteração geralmente ligada de uma maneira mais forte a iteração anterior.

O modelo incremental foi escolhido para que aos poucos fosse percebendo o que estava sendo criado por ambas equipes, e que assim a cada iteração já se pudesse visualizar tanto o resultado como sua finalidade se estava por cumprir o prometido.

A etapa final da metodologia consistirá na avaliação do produto construído junto ao público-alvo: visitantes do museu. Serão avaliadas as interações com a *Sandbox*, dificuldades, interesses e diversão.

### **3. Trabalhos Similares**

As pesquisas por trabalhos similares identificaram algumas *Sandboxes* como *Hackheim Sand Table*, que possui a mesma base de ideia deste projeto, e representa as regiões geográficas como lagos, planícies, montanhas e vulcões, sendo todo este universo interativo e maleável como as outras *Sandboxes.* [Persvik 2016].

#### I Simpósio Latino-Americano de Jogos

AR *Sandbox* desenvolvida no UC Davis *Department of Geology*, possui o seu foco principal em demostrar como a água flui pelas formas geográficas formadas na caixa, desta maneira o usuário pode demonstrar como as correntes de água se comportam em determinadas regiões. [Kreylos et al 2016; Kreylos, 2016]

*Sandbox Ocean*, criada por Choi e Heo da Digital Media Design University, tem a maior similaridade em relação ao tema que está sendo desenvolvido para o Museu Oceanográfico Univali, pois como ao projeto proposto, demonstra as características do oceano e alguns animais marinhos. [Choi e Heo 2016]

### **4. Proposta do projeto**

Com o intuito de inovar e motivar o público-alvo do Museu Oceanográfico Univali, escolheu-se desenvolver uma tecnologia que permita uma imersão favorecida pelo uso de equipamentos e softwares que oferecem uma interface natural ao usuário, ou seja, aquelas que permitem ao usuário operar por meio de ações intuitivas relacionadas ao seu comportamento humano diário [Rouse 2011]. Desta forma optou-se pelos conceitos de realidade misturada (RM). A RM envolve os conceitos de realidades virtual (RV) e realidade aumentada (RA).

A realidade virtual é caracterizada por ser uma tecnologia de interface avançada entre o usuário e um sistema, software ou objeto virtual, o objetivo da tecnologia é recriar com efeitos não reais um universo em tempo real para máxima imersão do usuário no universo criado. [Santos 2016; Wikipedia 2016a]

A realidade aumentada, por sua vez, possui integração de informações visuais virtuais mesclando com a visualização do mundo real. A integração da visão do mundo real muitas vezes é feita através de câmeras para que o usuário tenha a capacidade de percepção do que acontece no mundo físico. Esta percepção se dá pelas marcações ou padrões para reproduzir com efeitos computacionais objetos virtuais gerados em tempo real, criando então a sensação do objeto virtual pertencer ao real. [Santos 2016; Wikipedia 2016b]

A realidade misturada, ao mesclar conceitos de RV e RA, propõe gerar sensações mais reais aos usuários. Para criar estas sensações utilizam-se de uma rede de sensores e atuadores do mundo real que estão interligados ao mundo virtual, sendo assim capaz de gerar alterações no mundo virtual conforme o que é alterado no mundo real, e viceversa. Desta forma, a troca de informação entre o mundo virtual e o real é bidirecional. [Rodello et al 2010; Wikipedia 2016c]

Considerando estes conceitos, buscou-se uma tecnologia interativa que permitisse trabalhar temas de degradação do meio ambiente, propostos pela equipe educativa do museu. Desta forma, optou-se por desenvolver uma *Sandbox* que é uma instalação tecnológica que propicia a interação do usuário utilizando de realidade misturada e interface tangível. Neste caso, a interação se dá pela manipulação do ambiente físico – areia e objetos.

A *Sandbox* em desenvolvimento possuirá alterações em comparações as demais encontradas em trabalhos similares [Persvik 2016; Kreylos et al 2016; Kreylos 2016], porque se propõe a focar a geologia e vida marinhas, visando a educação e entretenimento para os visitantes do museu. Nos trabalhos similares pesquisados, encontram-se variações de profundidades e de alguns animais aleatórios que aparecem pelo mapa, enquanto em nosso projeto, será agregada a capacidade de degradação que o derramamento de óleo causa no oceano e na vida dos animais presentes representados conforme cada profundidade específica de seu habitat.

Para o desenvolvimento do projeto utilizamos uma caixa de madeira do tamanho 1mX1m e 20 cm de altura, preenchida com areia branca. As imagens são captadas pelo Kinect v2 para definição das profundidades e projetadas imagens por um retroprojetor, ambos fixados acima da caixa. Utiliza-se o framework Kinect for Windows SDK 2.0 [Microsoft 2016].

Com base nos estudos e nas informações levantadas o projeto está sendo desenvolvido em duas frentes. Uma delas é uma biblioteca que faz toda a comunicação, troca de dados e inicialização do sensor. Esta é responsável por possuir o controle do sensor, processar as informações e imagens capturadas pelo Kinect. Esta biblioteca possui seu desenvolvimento em C# visando ser separada da parte gráfica que se caracteriza por ser o universo virtual. Com essa divisão é possível manter o código mais visível e reaproveitar o uso para demais aplicações futuras separadas da parte gráfica.

A segunda frente é o desenvolvimento do universo virtual que, por meio da comunicação com a biblioteca responsável pelo controle do sensor Kinect v2, reúne dados de profundidades para desenhar virtualmente as alterações do mundo físico. A realidade virtual é criada pelo motor gráfico Unity 3D, o qual gera no mundo virtual, por meio de um projetor multimídia, as representações gráficas do que fisicamente acontece na areia. Também adiciona efeitos, como os animais marinhos e a demonstração da degradação do meio marinho com o derramamento de óleo.

Após o primeiro protótipo funcional da *Sandbox* serão feitas avaliações com o público-alvo para verificar a capacidade desta de transmitir os conhecimentos e a mensagem sobre a degradação do meio marinho. Estas avaliações permitirão as correções para melhoramento da tecnologia, até que o produto final esteja concluído.

### **5. Considerações finais**

A representação do oceano e de seu bioma por meio das tecnologias de RM, adotando o sensor Kinect, apresentam limitações que precisam ser analisadas no projeto, de forma a serem contornadas e permitirem, ainda assim, criar

### I Simpósio Latino-Americano de Jogos

uma experiência positiva para os visitantes. Dentre essas limitações encontram-se o tamanho da caixa de areia (física) e a necessidade de traduzir a realidade, em sua complexidade, por meio do processamento de imagens. Assim, pretende-se que o software reproduza o ambiente com o máximo de realidade, no entanto, limitando-se a alguns de seus aspectos.

Com a construção da *Sandbox* há a expectativa que seja possível proporcionar aos visitantes do museu, não somente o interesse e vontade de aprender em relação ao ecossistema gigantesco que é o oceano, mas também transmitir conhecimentos de como o oceano está sofrendo e sendo alterado pelas ações humanas.

### **Referências**

- CHOI, Wan Sup e HEO, San Hun, 2016, Digital Media Design University. Ocean *Sandbox*. Disponível em: http://sanghunheo.com/portfolio/*Sandbox*-ocean/?ckattempt=1 Acesso em: 20 mai. 2016.
- KREYLOS, O. et al, 2016. Augmented Reality *Sandbox*. Disponível em: http://idav.ucdavis.edu/~okreylos/ResDev/SARndbox/. Acesso em: 08 mar. 2016.
- KREYLOS, O., 2016., AR *Sandbox* Disponível em: http://lakeviz.org/forums/topic/complete-installation-instructions/. Acesso: 05 mai. 2016.
- MICROSOFT, 2016. Microsoft Developing with Kinect for Windows. Disponível em: https://developer.microsoft.com/enus/windows/kinect/develop Acesso em: 10 jun. 2016.
- PERSVIK, H., 2016. The SandbBox. Disponível em: https://vimeo.com/137601126; Acesso em: 01 jun. 2016.
- RODELLO, Ildeberto a. et al, 2010. Realidade Misturada Conceitos, Ferramentas e Aplicações. In: Revista Brasileira de Computação Aplicada, Passo Fundo, v.2, n.2, p.2-16, set. 2010. Disponível em: http://www.upf.br/seer/index.php/rbca/article/viewFile/941/776. Acesso em: 10 jun. 2016.
- ROUSE, M, 2011. Natural user interface (NUI). WhatIs.com. Disponivel em: http://whatis.techtarget.com/definition/natural-userinterface-NUI. Acesso em: 06 set. 2015.
- SANTOS L.M., 2016, Conceitos de Realidade Virtual. São José dos Campos, p. 5-9, 1995. Disponível em: http://www.di.ufpb.br/liliane/publicacoes/1995\_rt.pdf Acesso: 02 jun. 2016.

WIKIPEDIA, 2016a. Realidade Virtual. Disponível em: https://pt.wikipedia.org/wiki/Realidade\_virtual. Acesso em: 10 jun. 2016.

WIKIPEDIA, 2016b. Realidade Aumentada. Disponível em: https://pt.wikipedia.org/wiki/Realidade\_aumentada. Acesso em: 10 jun. 2016.

WIKIPEDIA, 2016c. Realidade cruzada. Disponível em: https://pt.wikipedia.org/wiki/Realidade\_cruzada. Acesso em: 10 jun. 2016.